## **Schritt 1: Startort und Transferart**

Sie wählen **den Startort** und ob Sie mit einem **Sammelbus** fahren möchten, oder mit einem **Privatbus**:

- Sammelbus:
	- o Hat feste Startzeiten und Starttage
	- o Sie teilen diesen Bus mit anderen Reisenden.
	- o Sie zahlen einen Ticketpreis pro Person
- Privatbus:
	- o An jedem Tag und zu jedem Zeitpunkt buchbar
	- o Teilen Sie nur mit Ihrer Reisegesellschaft
	- o Sie zahlen einen fixen Preis pro Bus
	- o Kann Sie am Zielort zu Ihrer Wunschadresse bringen

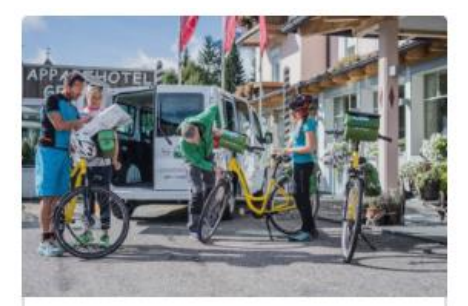

#### **Transfer ab Grado** (Sammelbus)

Sie haben Ihre Radreise am Ciclovia Alpe Adria Radweg bereits gebucht, sind aber noch auf der Suche nach einem

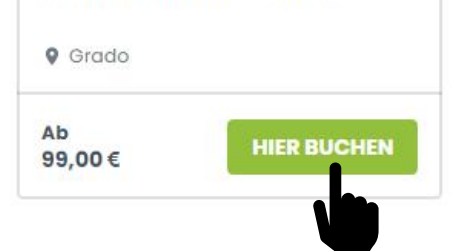

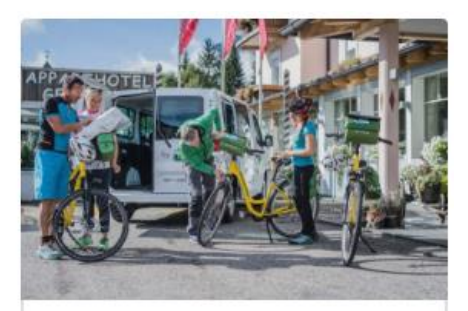

#### **Transfer ab Grado** (Privatbus)

Transfer für Gruppen (4 - 7 Personen) inklusive Fahrräder, auf dem Alpe Adria Radweg, Mögliche Ziele: Tarvis, Villach, Millstatt....

**Q** Grado

Ab 430,00€

**HIER BUCHEN** 

## **Schritt 2: Zielort**

#### Sie wählen **den Zielort**, rechts bei dem roten Pfeil

Transfer ab: Venedig S 8 STUNDEN

**Buchung** 105.00€

Ab

 $\bullet$  Venezia

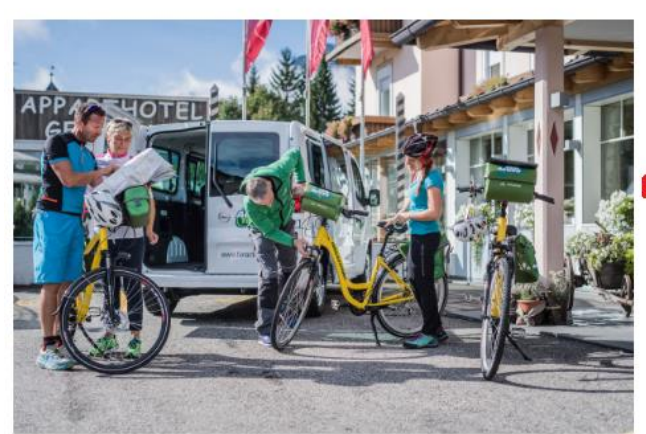

Planen Sie, mit dem Fahrrad von Venedig nach München zu reisen? Wir bieten einen Bustransport für Sie und Ihr Fahrrad an. Wir nehmen Ihnen den Stress der Reise ab und sorgen für eine reibungslose und stressfreie Fahrt für Sie und Ihr Fahrrad.

- · klimatisierter Bus
- · inkl. Gepäckstransfer und Fahrradtransfer
- · sicherer Transport
- · Fixpreise
- · garantierte Durchführung ab 2 Personen

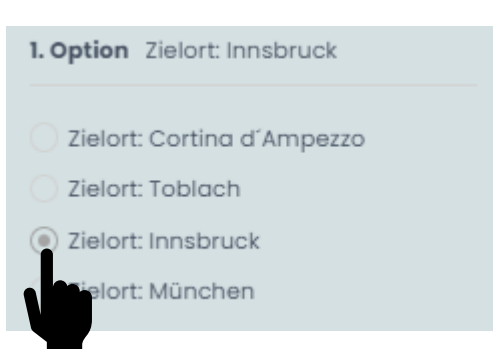

### indem sie den Kreis vor dem Zielort auswahlen:

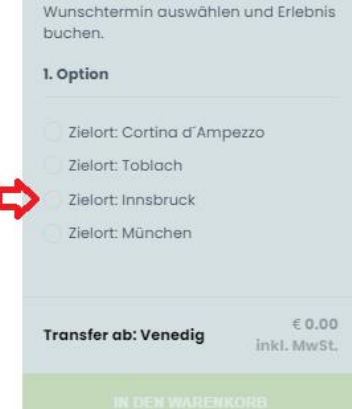

# **Schritt 3: Datum**

Nachdem Sie den Zielort ausgewählt haben, erscheint automatisch der Kalender.

Die grün gekennzeichneten Tage sind verfügbar: Wenn Sie an eimen andere Tag fahren möchten, kontaktieren Sie uns bitte, und wir entscheiden dann ob wir den Termin öffnen können.

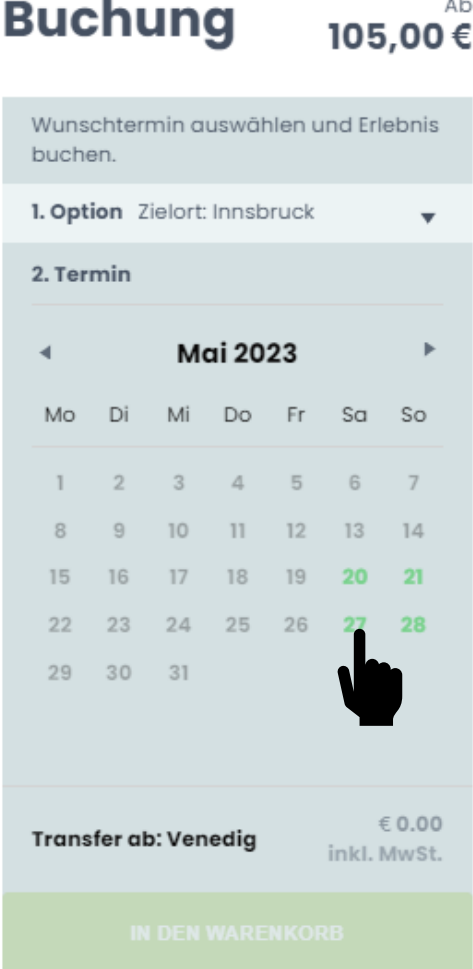

## **Schritt 4: Anzahl Personen**

Wählen Sie die Personenanzahl, fügen Sie die Bestellung **dem Warenkorb hinzu** und gehen Sie "Zur Kasse".

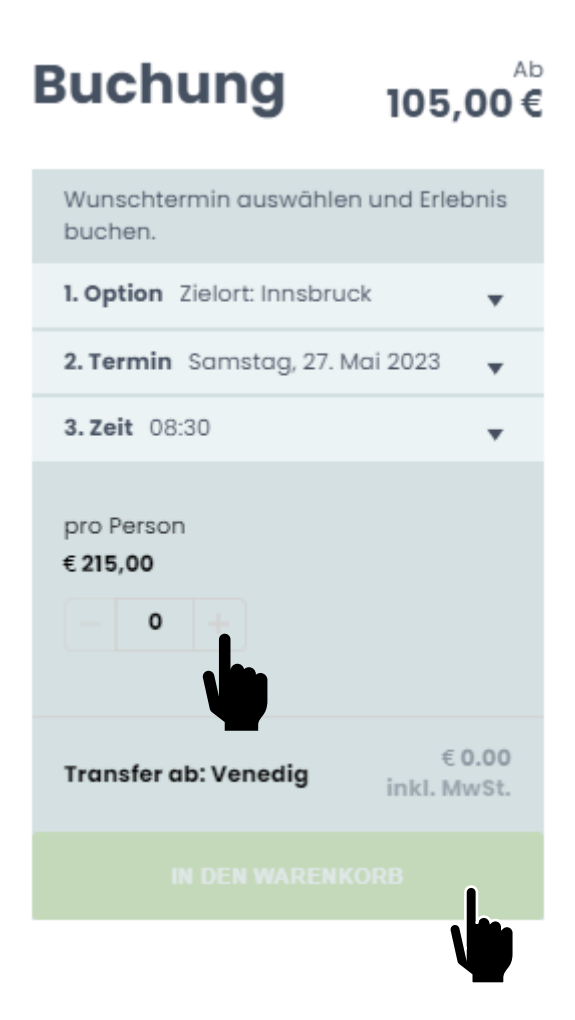

# **Schritt 5: Dateneingabe und Zahlung**

**Füllen Sie das Formular aus**, und schließen Sie die Zahlung ab durch Klick auf **"Mit Zahlung fortfahren"**.

Per E-Mail erhalten Sie nach Abschluss des Buchungsprozesses die Tickets. **Dualauna** Ab

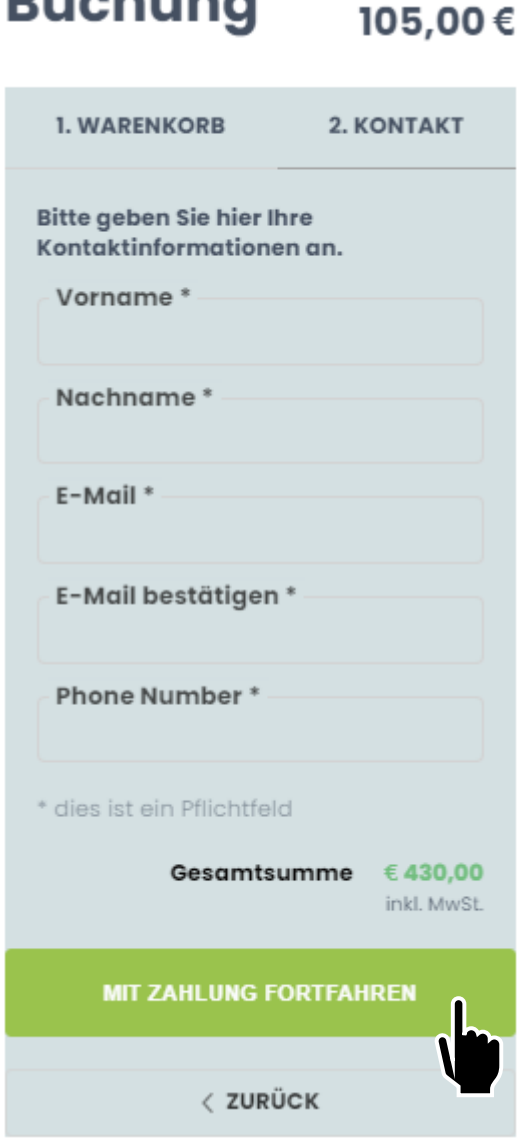

## **Schritt 6: Die Reise**

Alle Details bezüglich Abholzeit, Abholort und erwartete Ankunftszeiten, finden Sie auf der Produktseite, unter **"Mehr Informationen"**

#### **Transfer ab: Venedig**  $\bigcirc$  8 STUNDEN

**O** Venezia

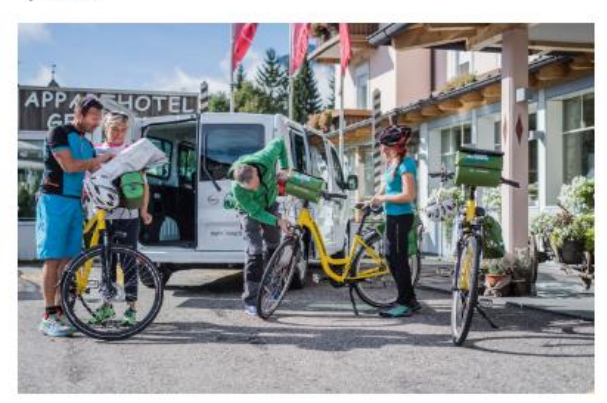

Planen Sie, mit dem Fahrrad von Venedig nach München zu reisen? Wir bieten einen Bustransport für Sie und Ihr Fabrrad an. Wir nehmen ihnen den Stress der Reise ab und sorgen für eine reibungslose und stressfreie Fahrt für Sie und Ihr Fahrrad

- · klimatisierter Bus
- inkl. Gepäckstransfer und Fahrradtransfer
- · sicherer Transport
- · Fixpreise
- · garantierte Durchführung ab 2 Personen

#### **Mehr Informationen**

Informiere Dich über die Leistungen und andere wichtige Informationen.

#### √, Zusätzliche Informationen

Abfahrtsort in Venedig (Mestre) - Ankunftsort in München.pdf

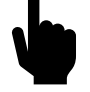

Öffnen Sie die PDF, und lesen Sie alle Details. Falls Sie trotzdem noch Fragen haben, melden Sie sich einfach bei unserem Team.

Gute Fahrt!

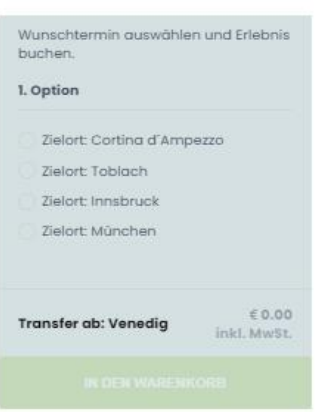

105.00€

**Buchung**